## **CONTEÚDO PROGRAMÁTICO**

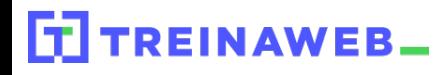

TreinaWeb Tecnologia LTDA CNPJ: 06.156.637/0001-58 Av. Paulista, 1765 - Conj 71 e 72 São Paulo - SP

## Android - Utilizando NFC nas aplicações

Carga horária: 8 horas

**CONTEÚDO PROGRAMÁTICO**

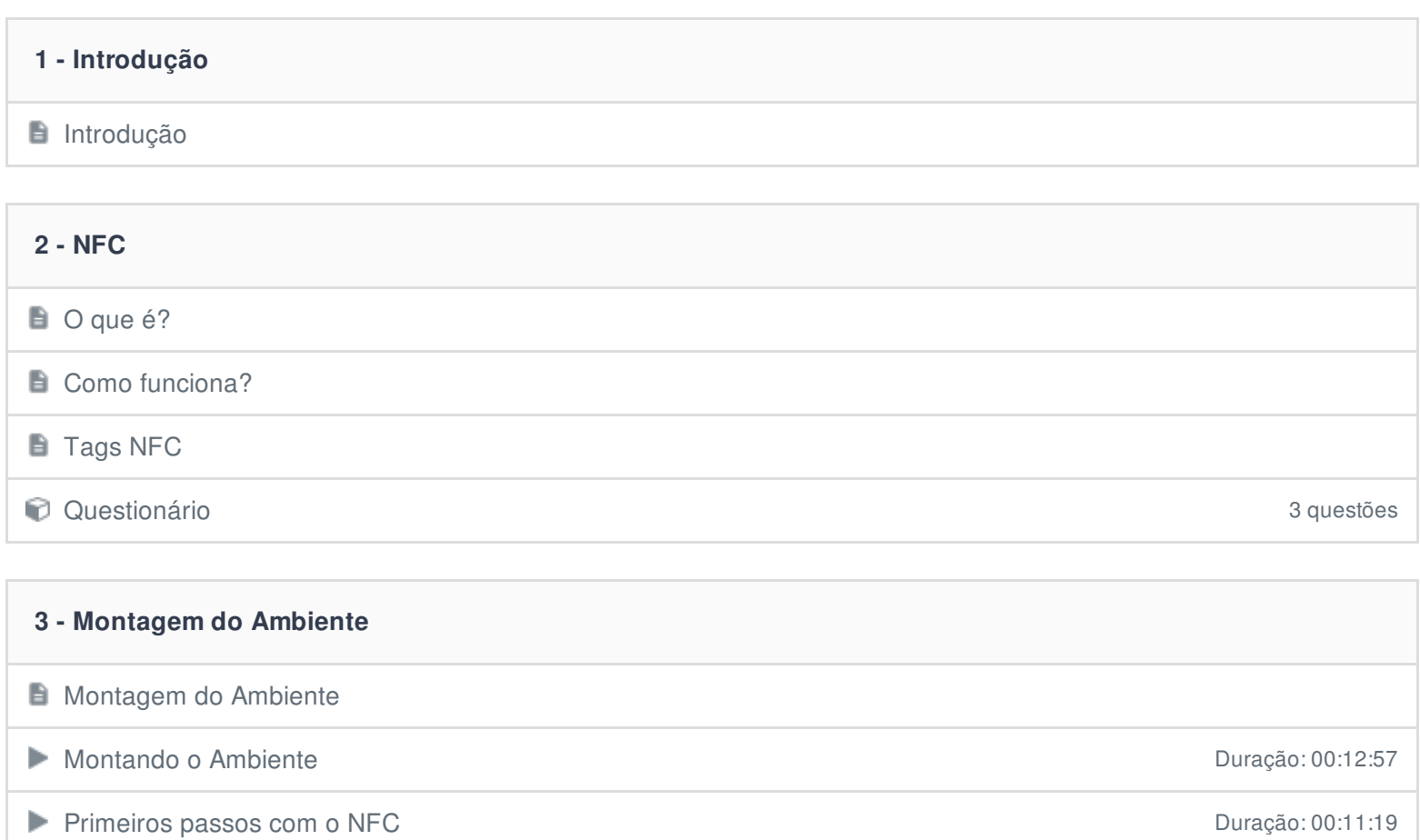

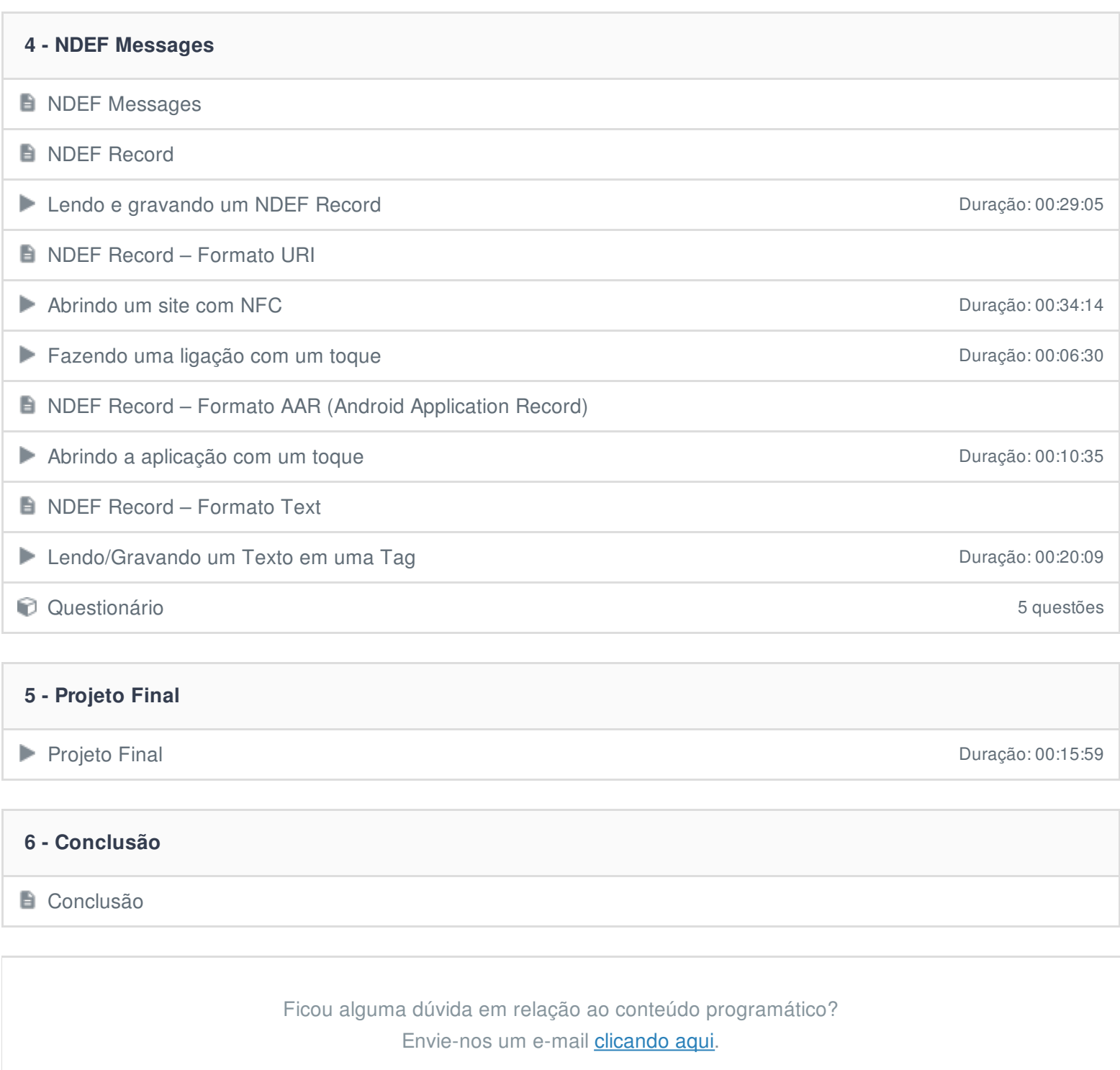